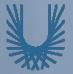

## Programming Fundamentals 1

Produced Mr. Dave Drohan (david.drohan@setu.ie)
by Dr. Siobhán Drohan

Ms. Mairead Meagher
Department of Computing & Mathematics **South East Technological University** Waterford, Ireland

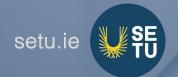

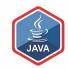

### Recap of OO Concepts

Objects, classes, methods and more

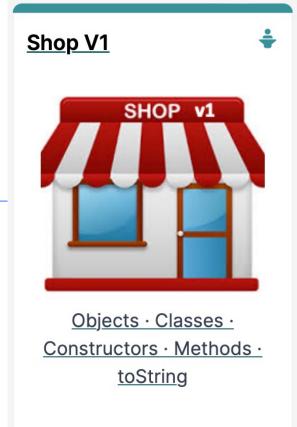

### RECAP Agenda

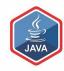

■Classes & Objects

■SHOP Version 1.0

□ A Product Class

■ Setters/Getters/Encapsulation...

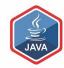

# Classes & Objects

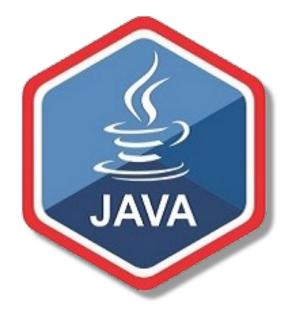

### Classes and Objects

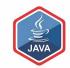

#### □ A class

 defines a group of related methods (functions) and fields (variables / properties).

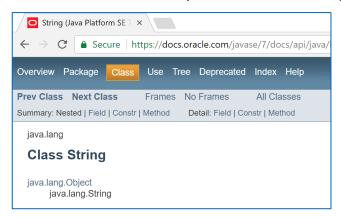

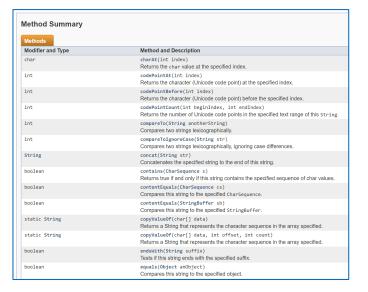

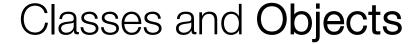

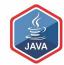

- ☐ An object
  - is a single instance of a class
  - i.e. an object is created (instantiated) from a class.

String is the Class

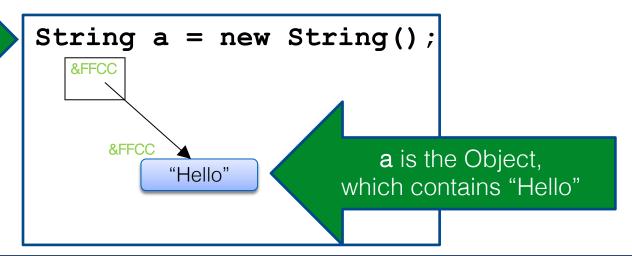

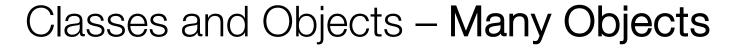

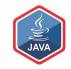

Many objects can be constructed from a single class definition

■Each object must have a unique name within the program

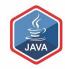

# SHOP VERSION 1.0

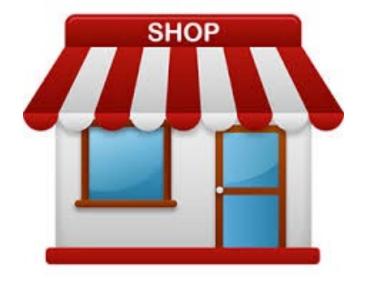

## Shop V1.0 - Product

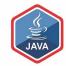

■ We will recap object oriented concepts through the study of a new class called Product

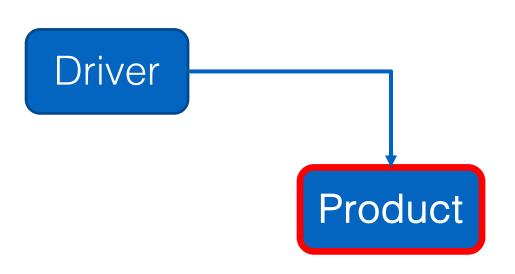

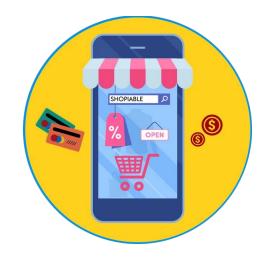

## Shop V1.0 - Product

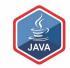

□ The Product class stores details about a product, e.g. name, code, unit cost, in the current product line or not?

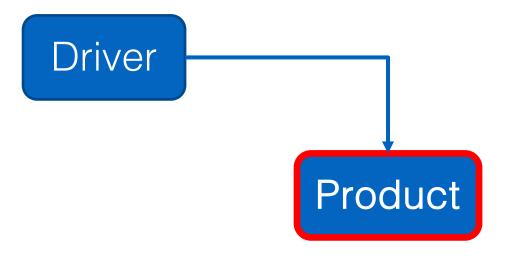

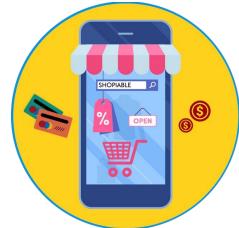

### Shop V1.0 - Driver

Driver

- ☐ The **Driver** class
  - has the main() method.
  - reads the product details from the user (via the console)
  - creates a new Product object
  - prints the product object (to the console)

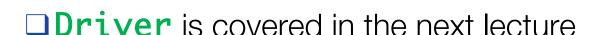

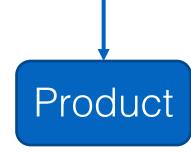

### A **Product** Class...

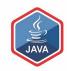

**Product** Object Type/ Class Name Product(String, int, double, boolean) i.e. Product getProductName(): String getUnitCost(): double The C icon means it is a Class. getProductCode(): int isInCurrentProductLine(): boolean setProductCode(int): void The open padlock means it is **public**. setProductName(String): void setUnitCost(double): void setInCurrentProductLine(boolean): void toString(): String 10bject productName: String productCode: int unitCost: double inCurrentProductLine: boolean

#### A Product Class...fields

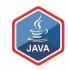

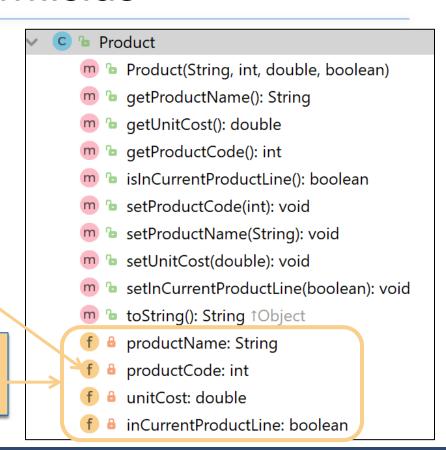

The f icon means it is a field.

#### Fields

i.e. the attributes / properties of the class

### A Product Class...fields

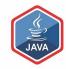

field type

field name

The <u>closed padlock</u> means it is **private**.

The f icon means it is a field.

i.e. the attributes / properties of the class

**Product** Product(String, int, double, boolean) getProductName(): String getUnitCost(): double getProductCode(): int isInCurrentProductLine(): boolean setProductCode(int): void setProductName(String): void setUnitCost(double): void setInCurrentProductLine(boolean): void **b** toString(): String ↑Object productName: String productCode: int unitCost: double inCurrentProductLine: boolean

### A **Product** Class...constructor

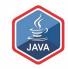

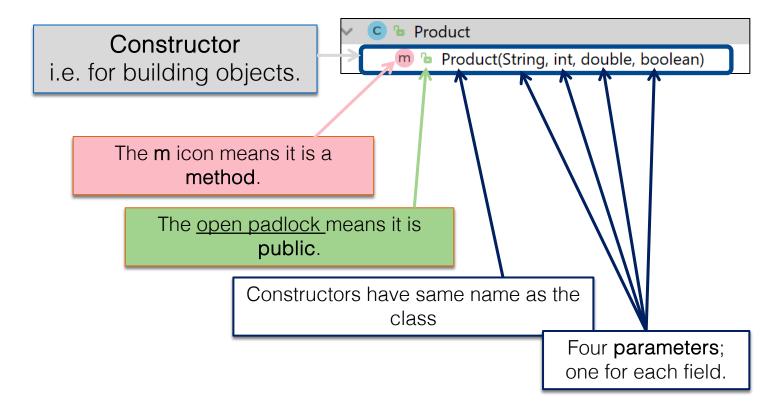

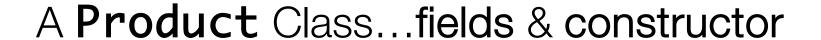

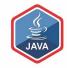

```
public class Product {
    private String productName;
    private int productCode;
    private double unitCost;
    private boolean inCurrentProductLine;
    public Product (String productName, int productCode,
                   double unitCost, boolean inCurrentProductLine){
        this.productName = productName;
        this.productCode = productCode;
        this.unitCost = unitCost;
        this.inCurrentProductLine = inCurrentProductLine;
```

### A Product Class... methods

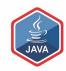

**Product** Product(String, int, double, boolean) The open padlock means it is public. getProductName(): String getUnitCost(): double The **m** icon means it is a **method**. qetProductCode(): int Methods isInCurrentProductLine(): boolean i.e. the **behaviours** of the class setProductCode(int): void setProductName(String): void setUnitCost(double): void setInCurrentProductLine(boolean): void toString(): String ↑Object productName: String productCode: int unitCost: double inCurrentProductLine: boolean

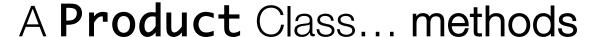

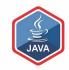

Return type

Method name

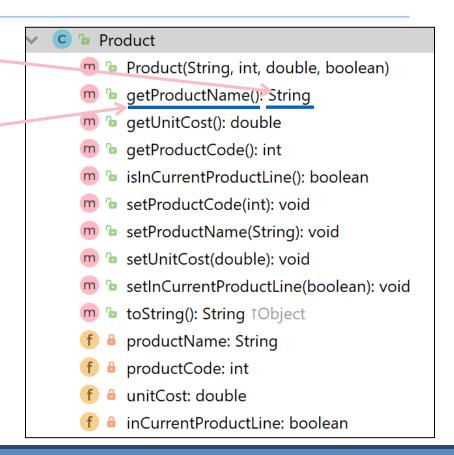

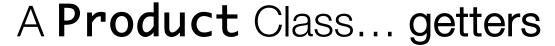

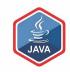

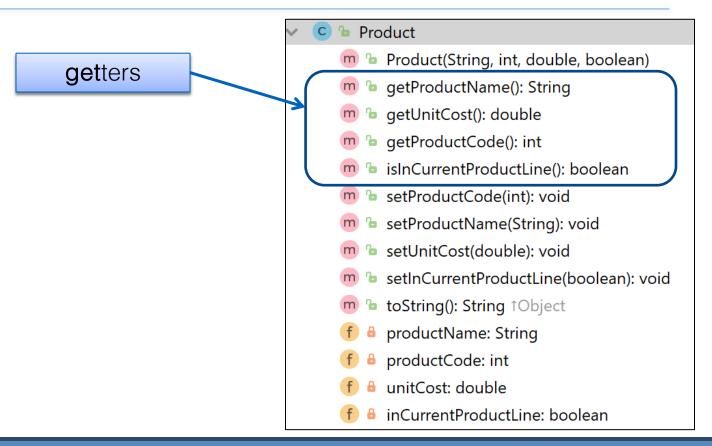

### Getters (Accessor Methods)

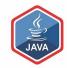

#### ■Accessor methods

- return information about the state of an object
  - i.e. the values stored in the fields.

### ■A 'getter' method

- is a specific type of accessor method and typically:
  - contains a return statement
     (as the last executable statement in the method).
  - defines a return type.
  - does NOT change the object state.

#### **Get**ters

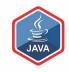

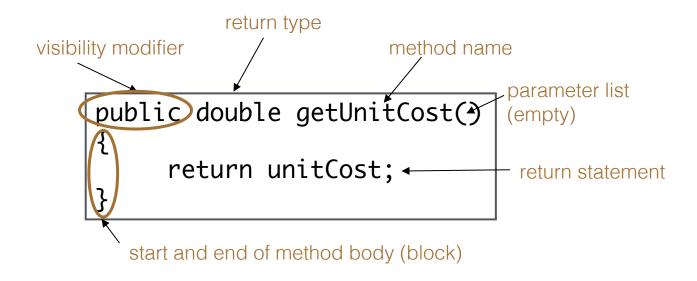

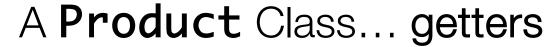

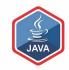

```
public String getProductName(){
    return productName;
public double getUnitCost(){
    return unitCost;
public int getProductCode() {
    return productCode;
public boolean isInCurrentProductLine() {
    return inCurrentProductLine;
```

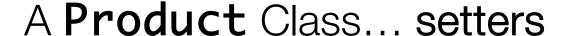

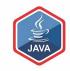

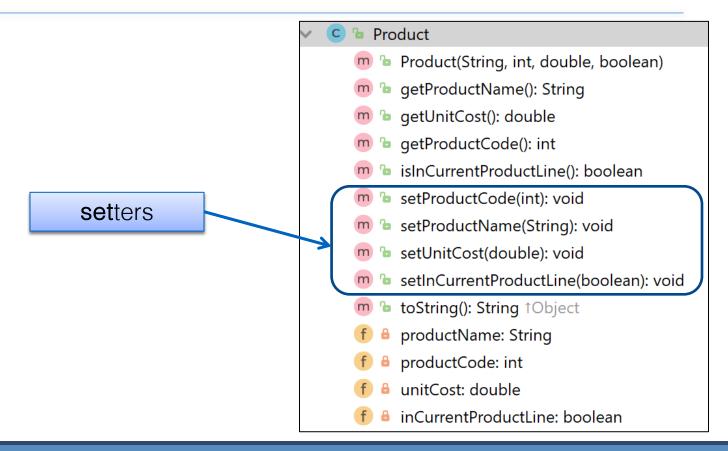

### **Set**ters (Mutator methods)

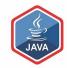

#### ■ Mutator methods

change (i.e. mutate) an object's state.

#### ■A 'setter' method

- is a specific type of mutator method and typically:
  - contains an assignment statement
  - takes in a parameter
  - changes the object state.

#### Setters

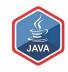

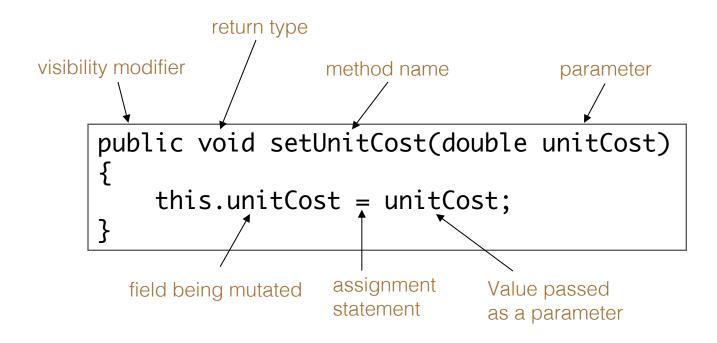

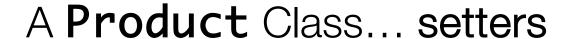

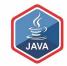

```
public void setProductCode(int productCode) {
   this.productCode = productCode;
public void setProductName(String productName) {
   this.productName = productName;
public void setUnitCost(double unitCost) {
  this.unitCost = unitCost;
public void setInCurrentProductLine(boolean inCurrentProductLine) {
   this.inCurrentProductLine = inCurrentProductLine;
```

#### Getters/Setters

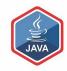

For each instance field in a class, you are normally asked to write:

- A getter
  - Return statement

- A setter
  - Assignment statement

### A Product Class... toString()

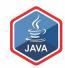

#### toString():

Builds and returns a String containing a user-friendly representation of the object state.

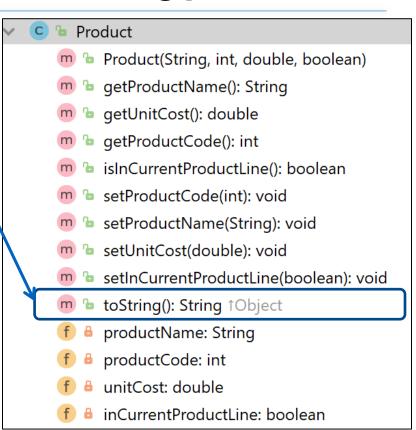

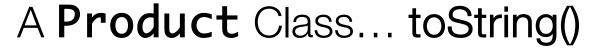

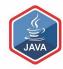

Product description: 24 Inch TV, product code: 23432, unit cost: 399.99, currently in product line: true

# toString()

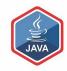

- ☐ This is a useful method and you will write a **toString**() method for most of your classes.
- ■When you print an object, Java automatically calls the toString() method e.g.

```
Product product = new Product();

//both of these lines of code do the same thing
System.out.println(product);
System.out.println(product.toString());
```

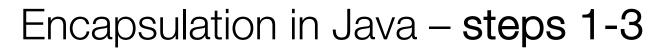

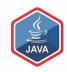

| Encapsulation Step                                                                       | Approach in Java                                                                      |
|------------------------------------------------------------------------------------------|---------------------------------------------------------------------------------------|
| 1. Wrap the data (fields) and code acting on the data (methods) together as single unit. | <pre>public class ClassName {     Fields     Constructors     Methods }</pre>         |
| 2. Hide the fields from other classes.                                                   | Declare the fields of a class as private.                                             |
| 3. Access the fields only through the methods of their current class.                    | Provide <u>public</u> setter and getter methods to modify and view the fields values. |

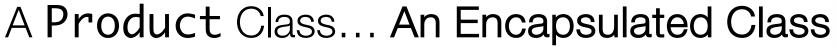

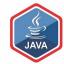

1. Product class wraps the data (fields) and code acting on the data (methods) together as single unit.

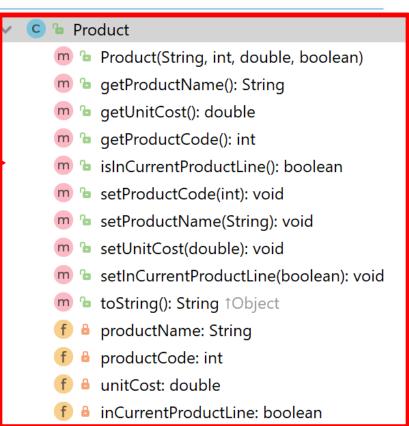

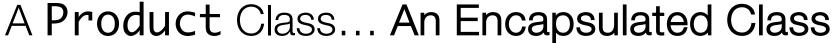

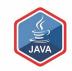

1. Product class wraps the data (fields) and code acting on the data (methods) together as single unit.

2. Fields are hidden from other classes.

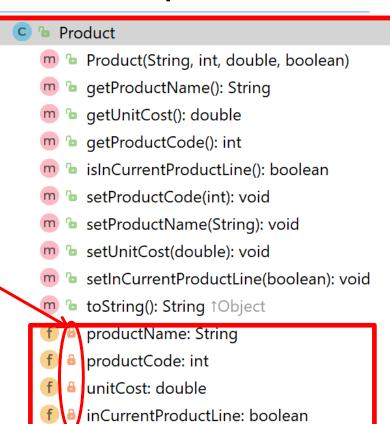

## A Product Class... An Encapsulated Class

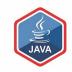

1. Product class wraps the data (fields) and code acting on the data (methods) together as single unit.

- 2. Fields are hidden from other classes.
- 3. Access the fields only through the methods of Product (e.g. **get**ter and **set**ter methods).

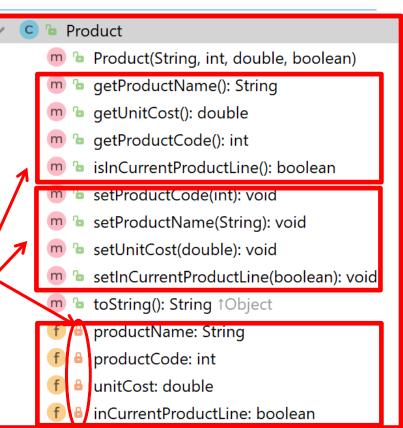

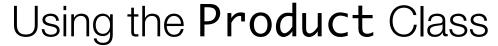

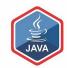

private Product product;

Declaring an object **product**, of type **Product** 

product null

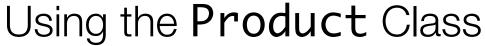

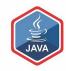

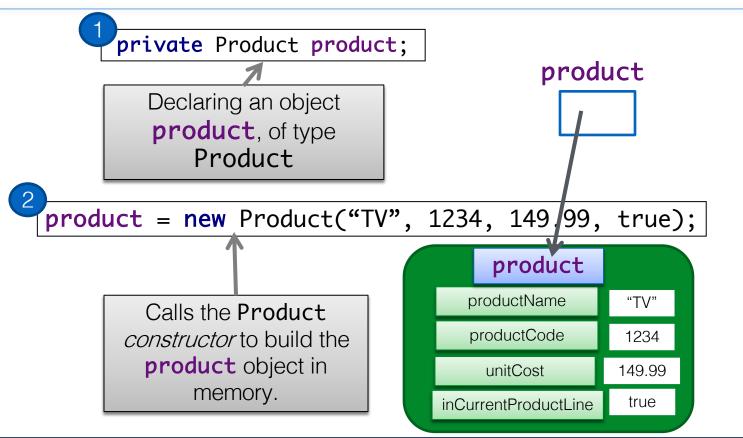

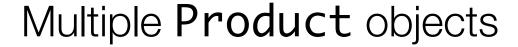

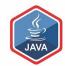

private Product = new Product("TV", 1234, 149.99, true);

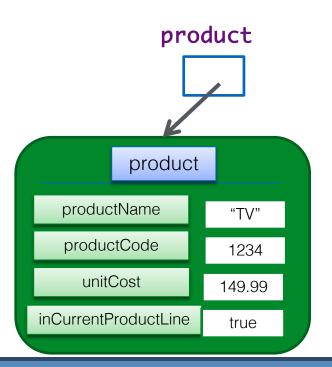

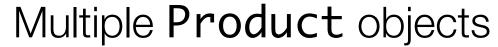

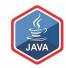

```
private Product = new Product("TV", 1234, 149.99, true);
      private Product phone = new Product("iPhone8", 1001, 349.99, false);
                                                               phone
             product
                                                           phone
          product
                                                   productName
  productName
                                                                    "iPhone8"
                     "TV"
                                                   productCode
  productCode
                                                                     1001
                     1234
                                                     unitCost
    unitCost
                                                                    349.99
                    149.99
                                                inCurrentProductLine
inCurrentProductLine
                                                                     false
                     true
```

### Questions?

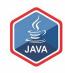

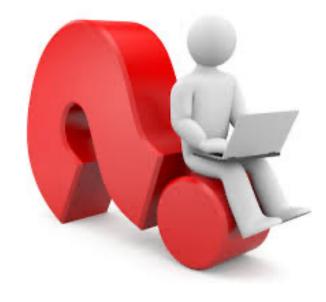

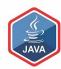

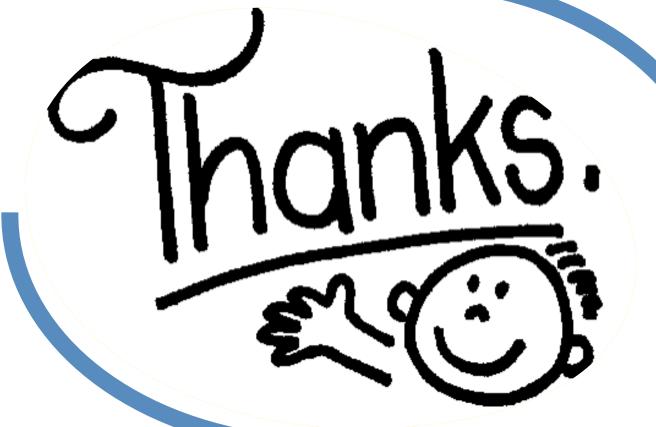

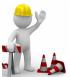